## **Attachment A. ISN Business and Functional Requirements**

(Note: These requirements are subject to change during the Review, Analysis and Finalization of ISN SaaS Platform Design phase described in the RFP).

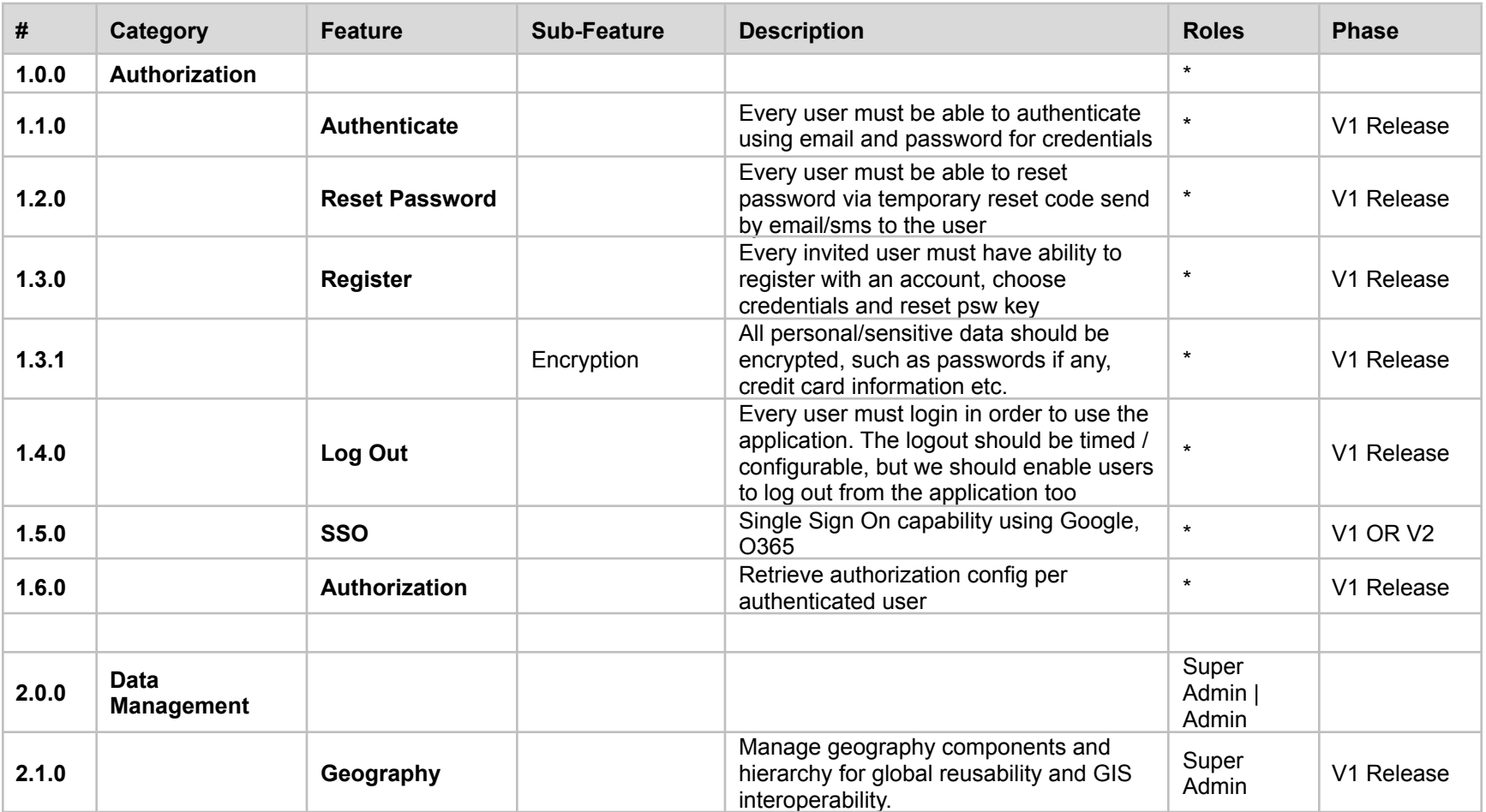

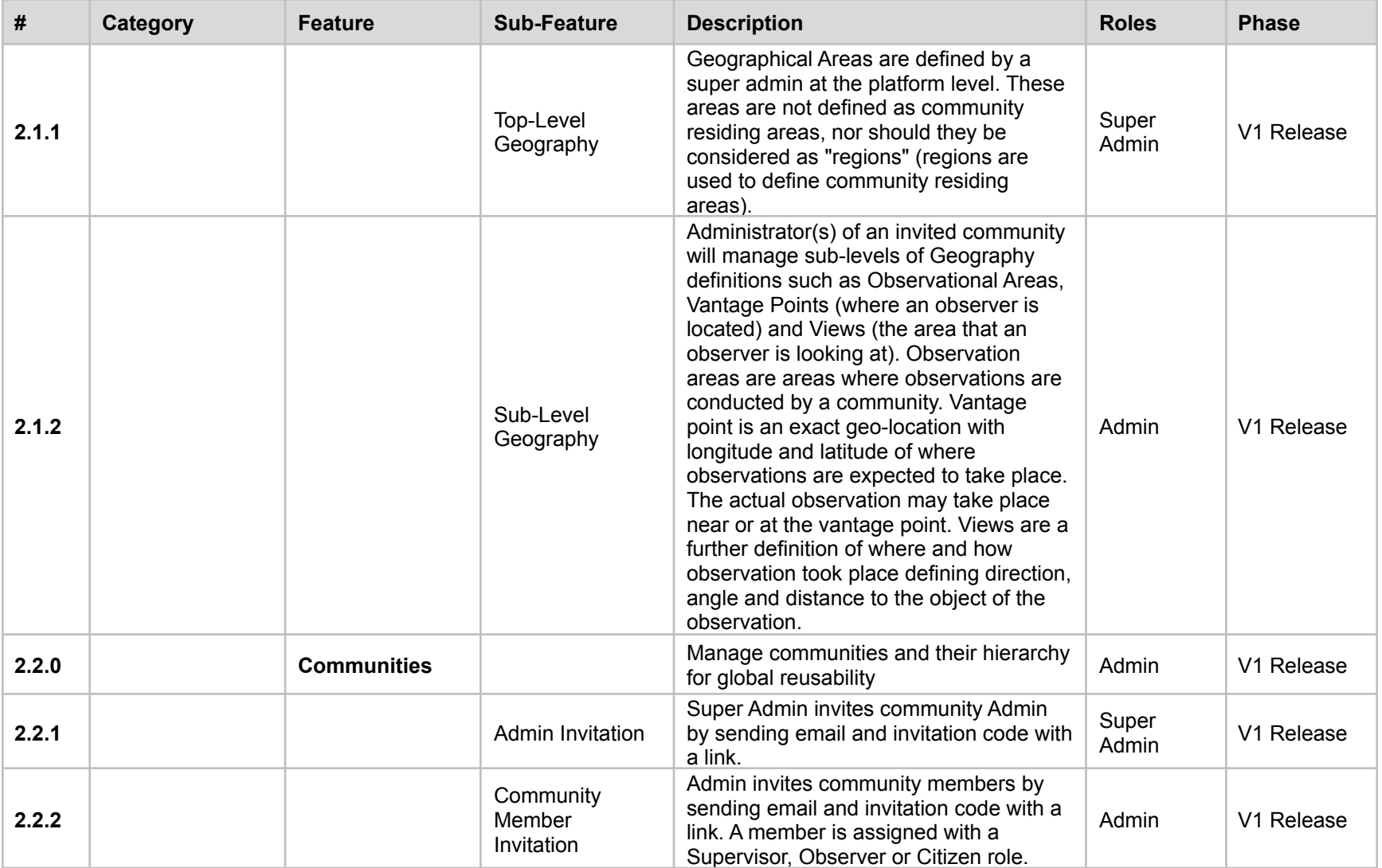

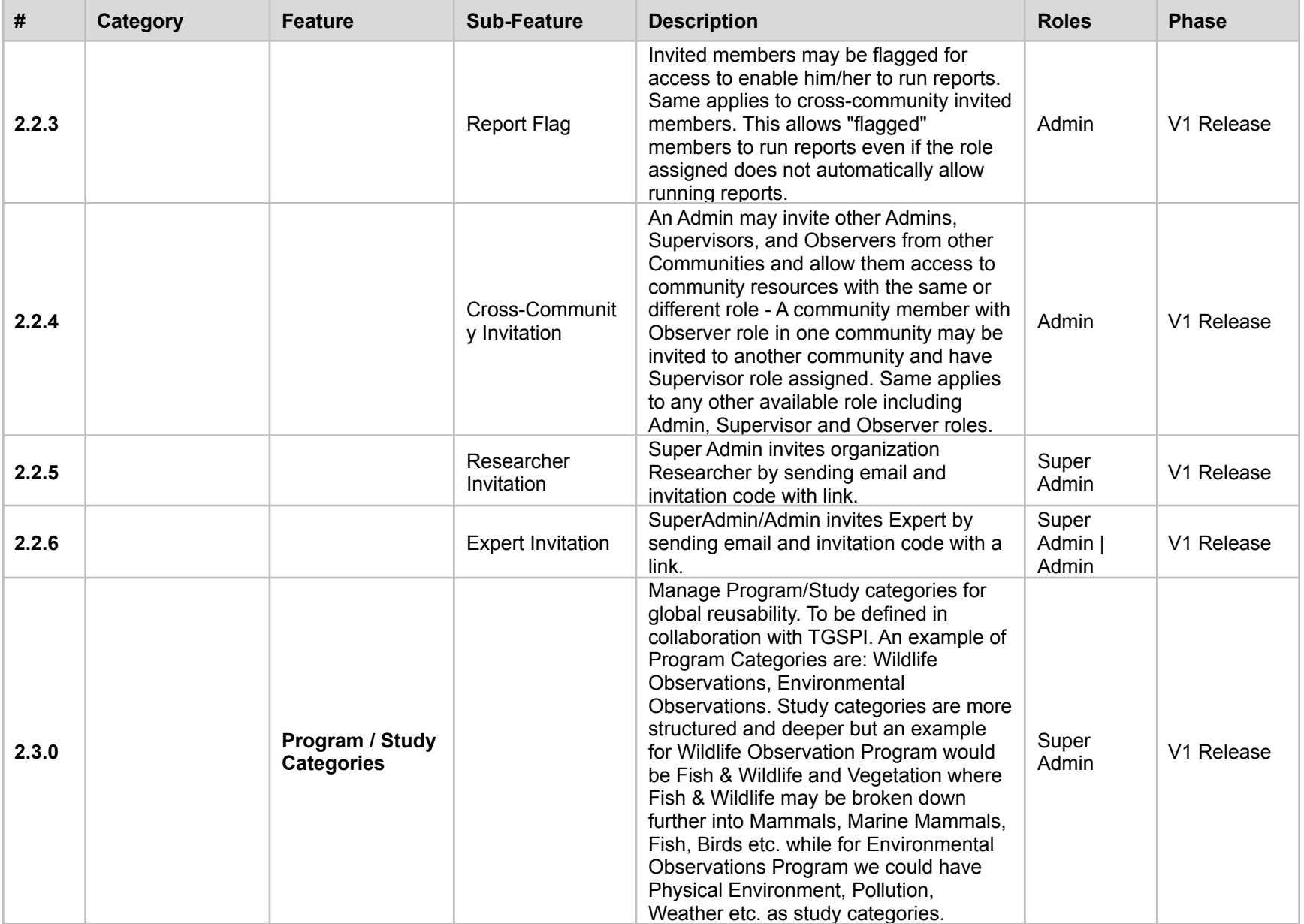

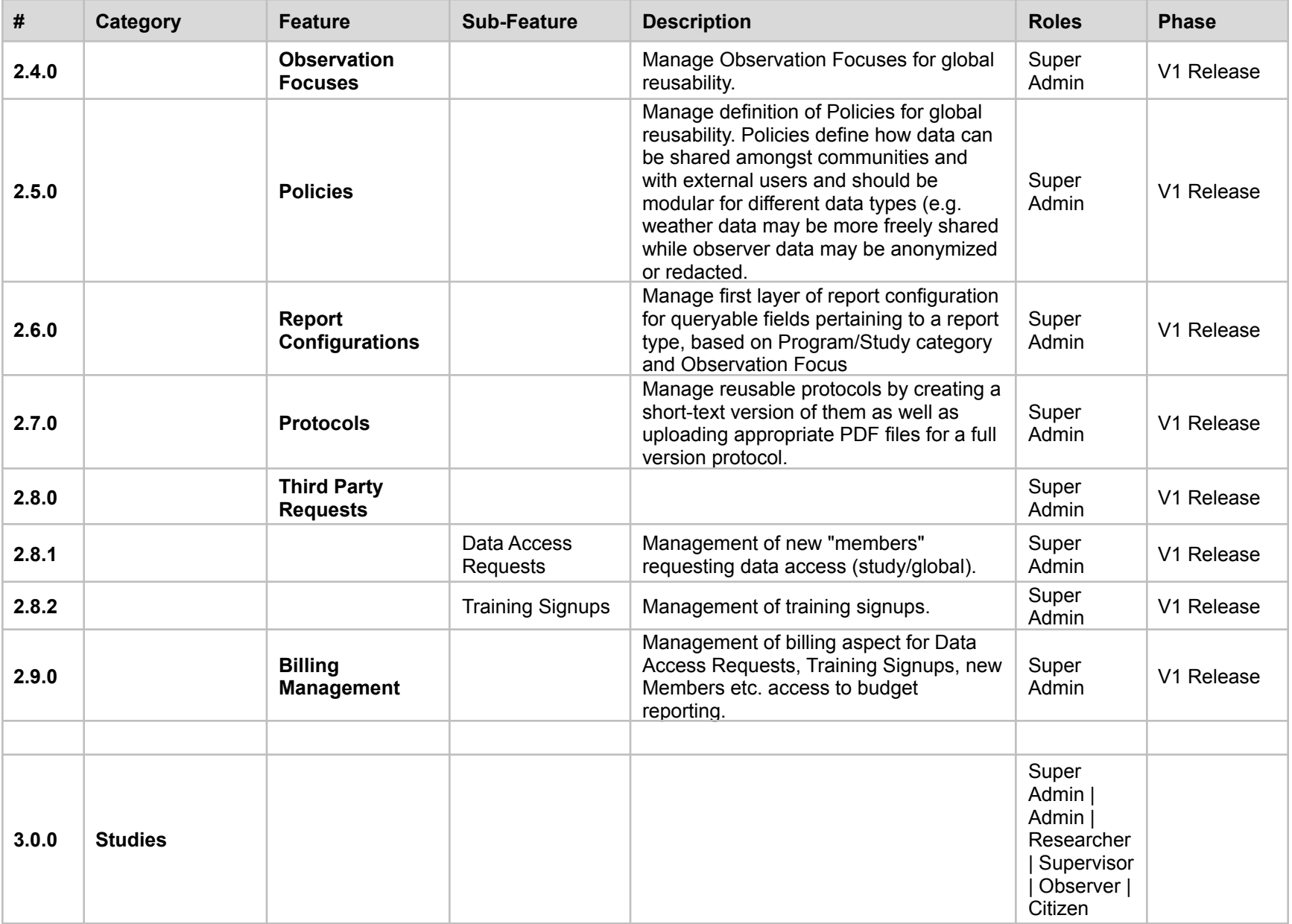

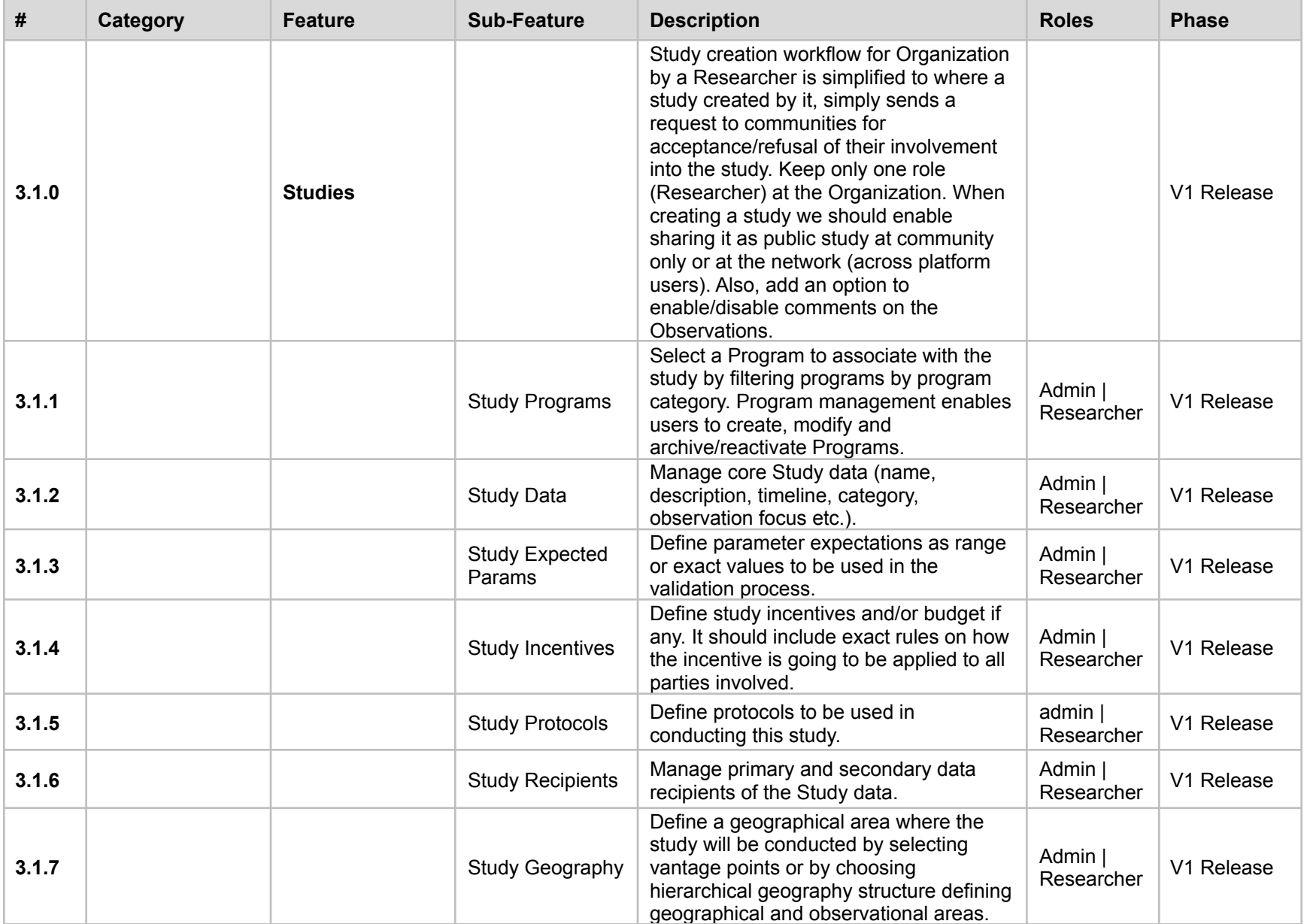

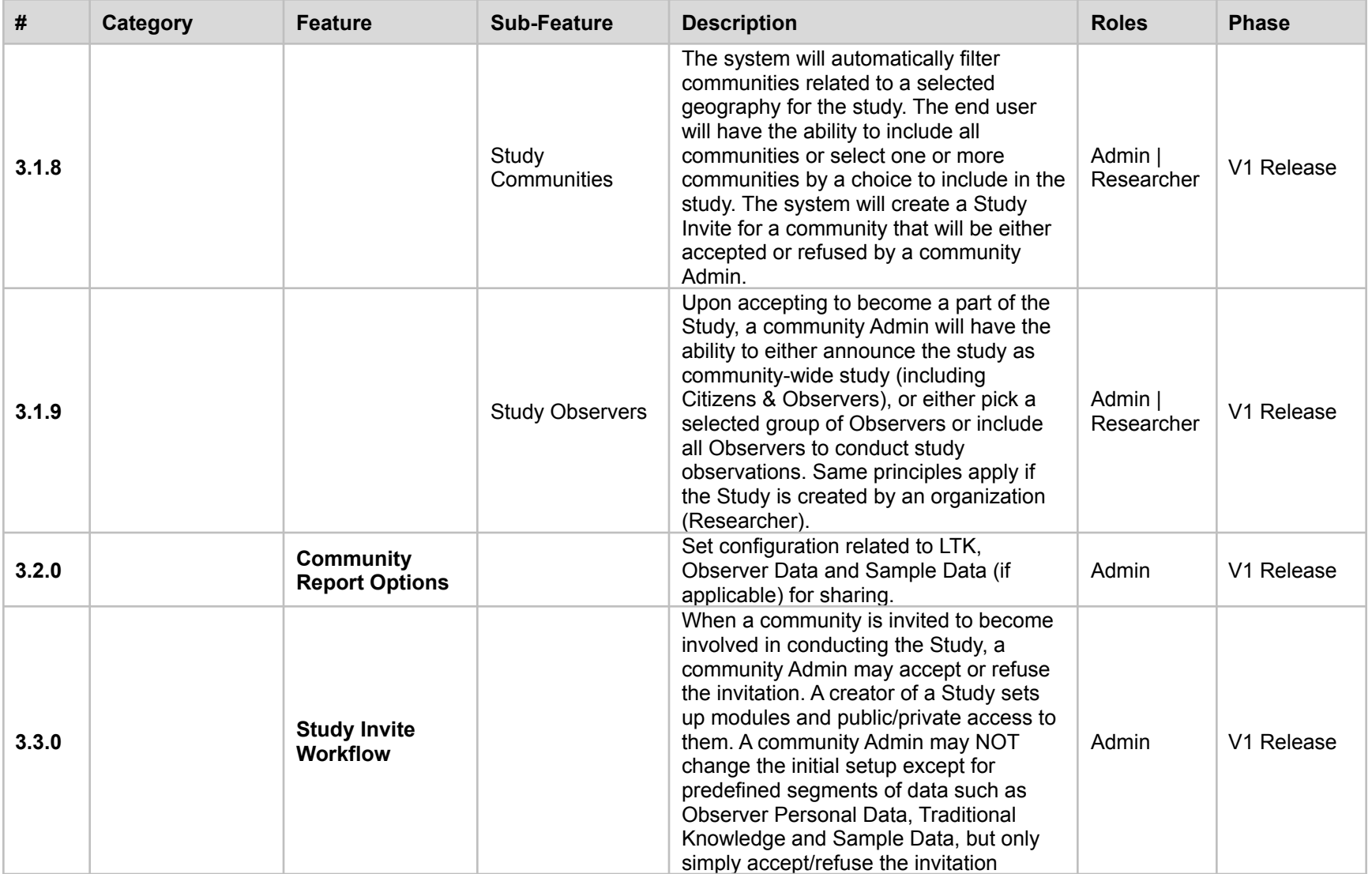

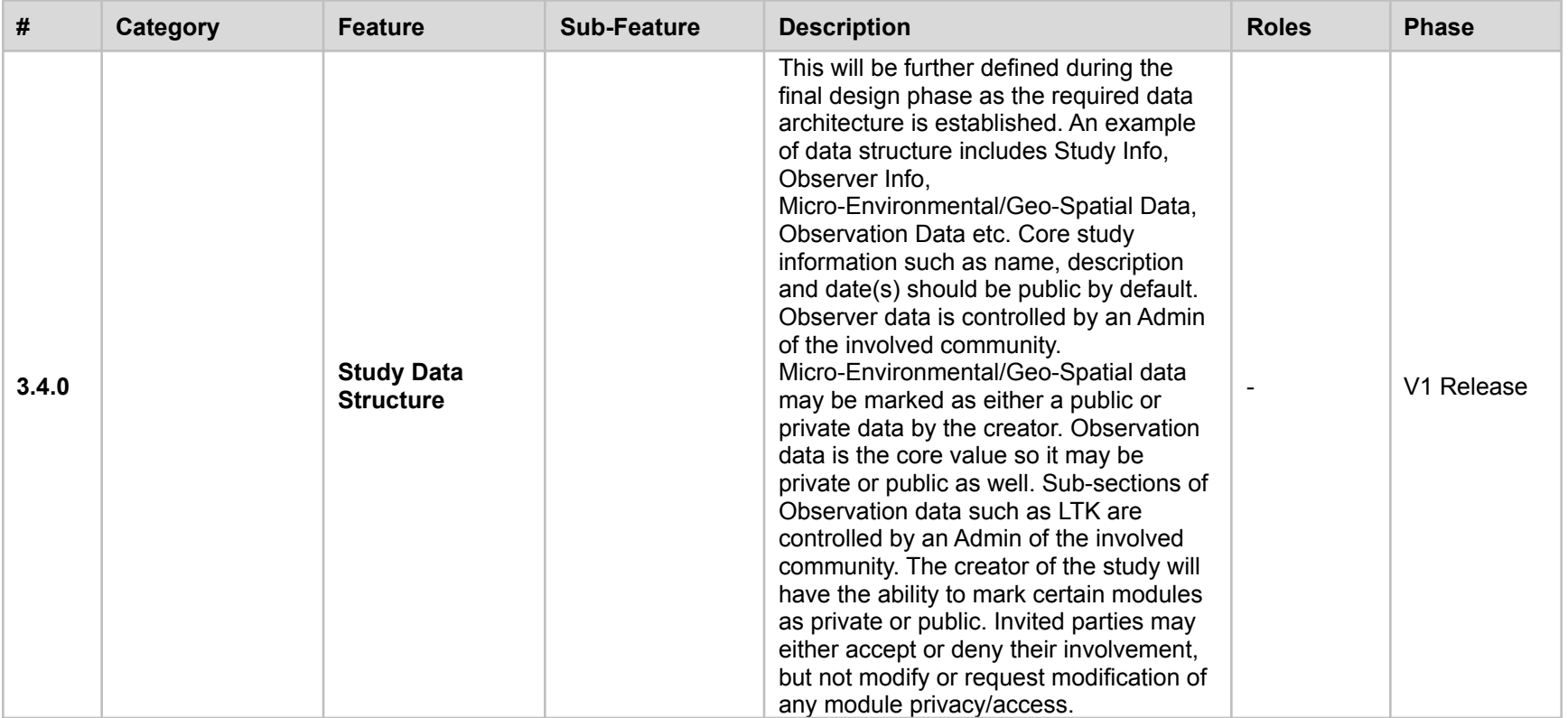

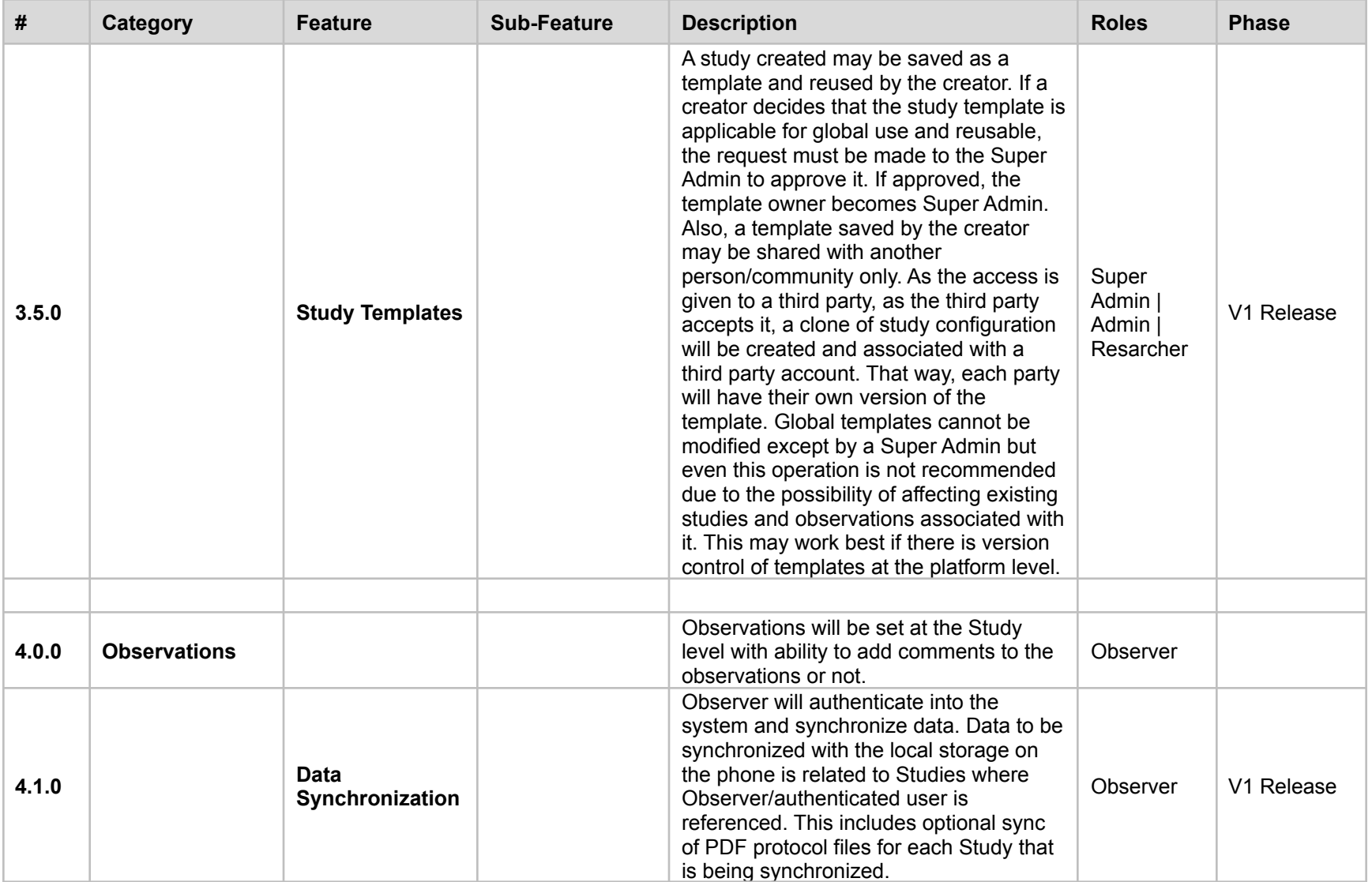

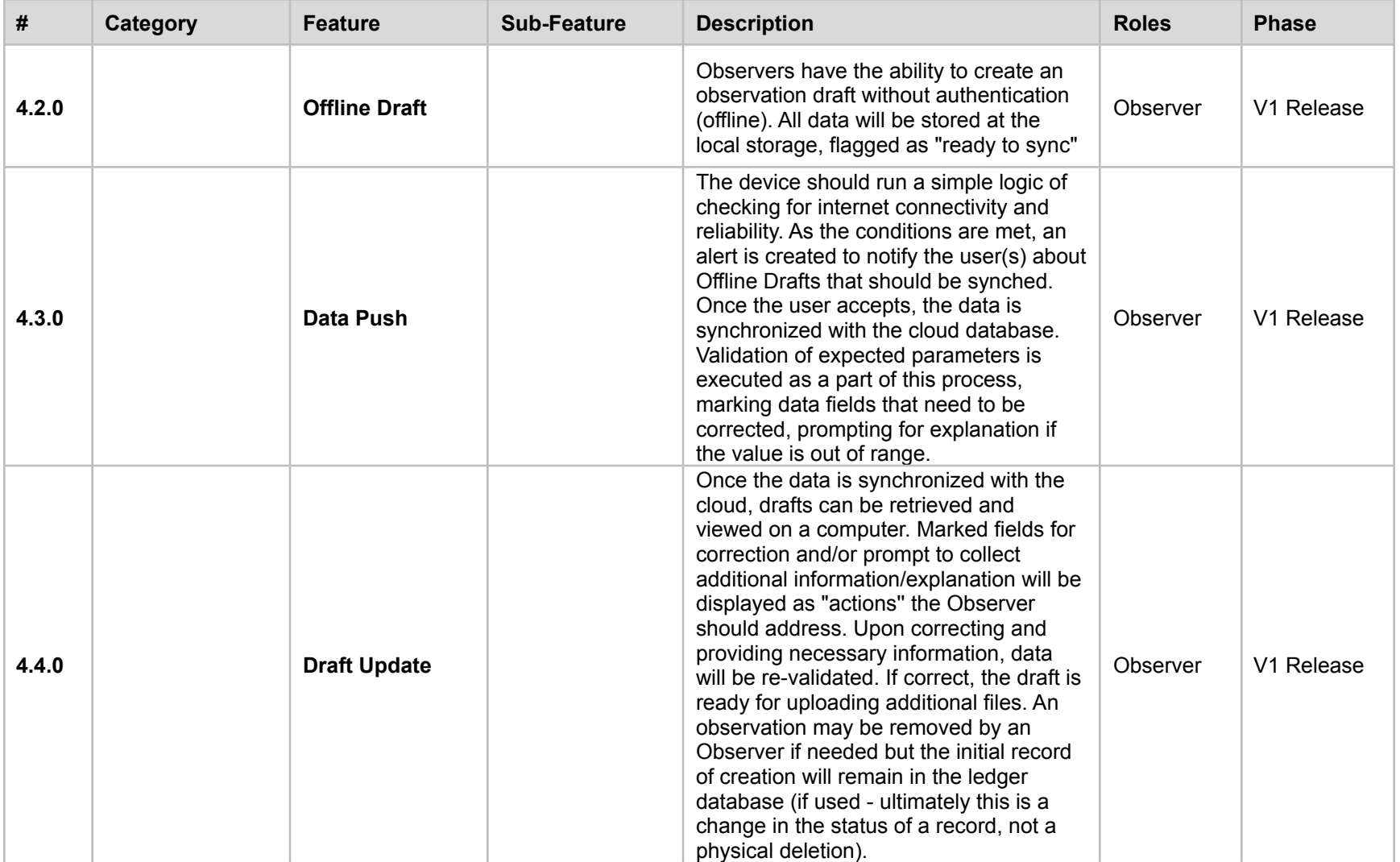

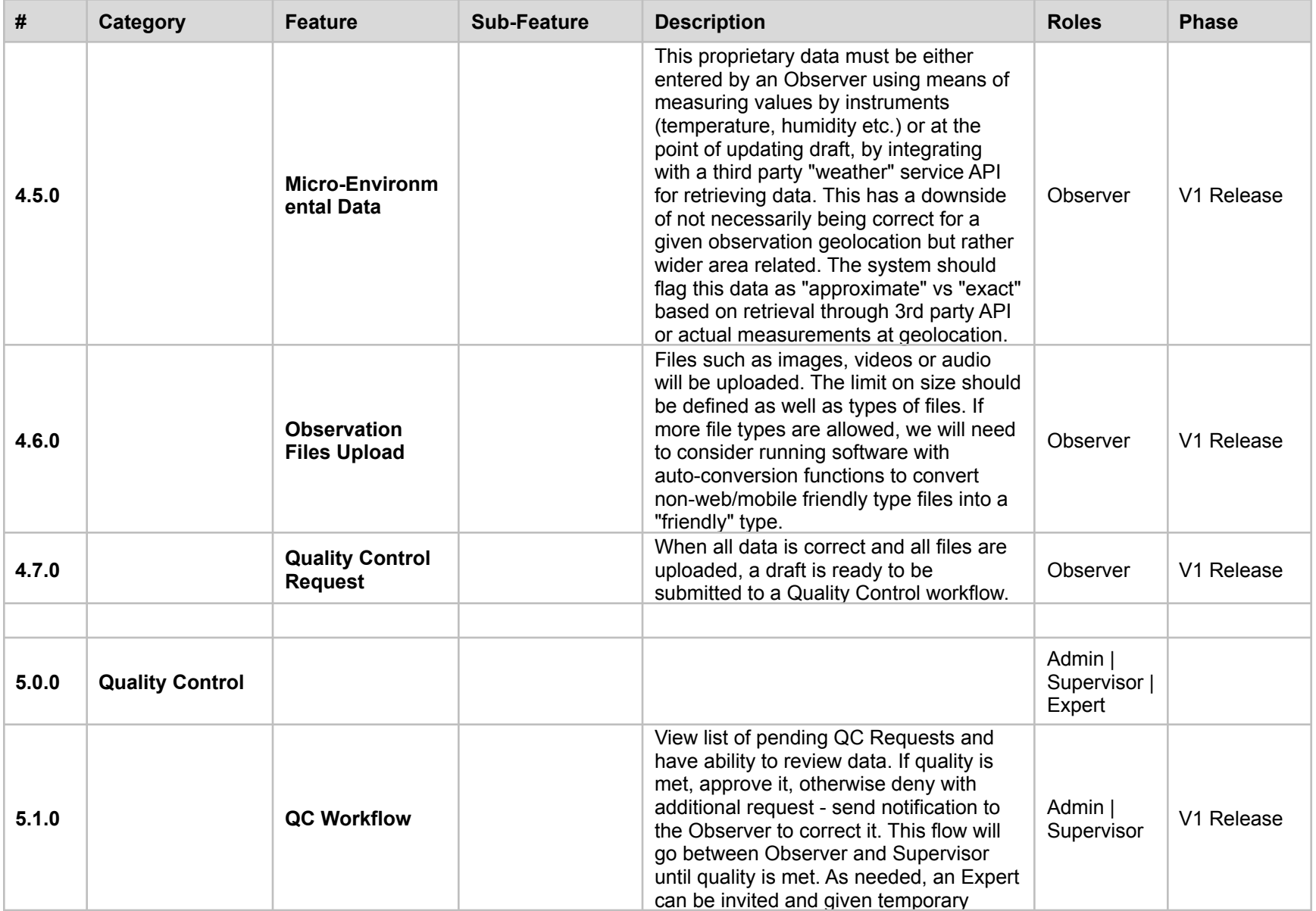

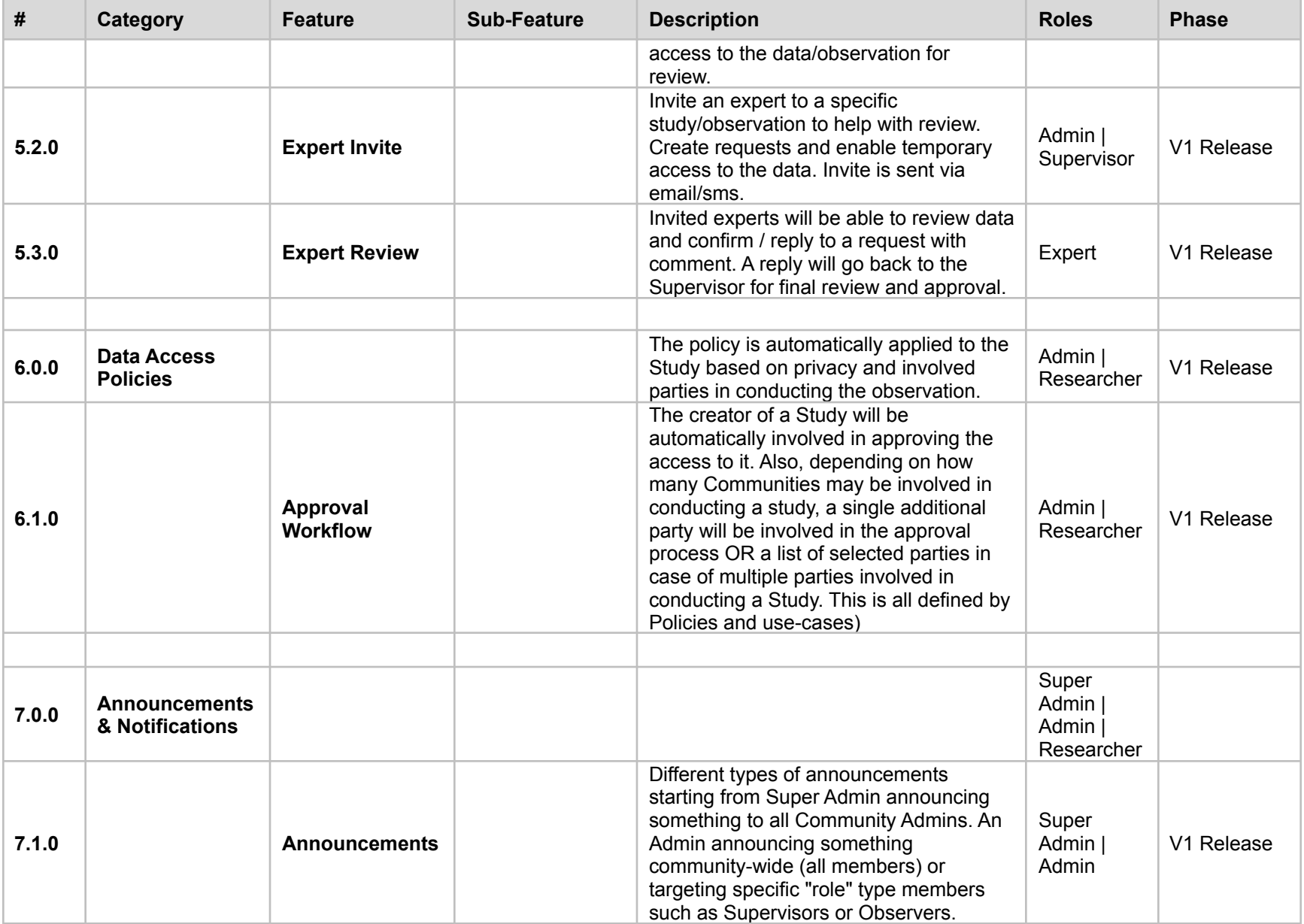

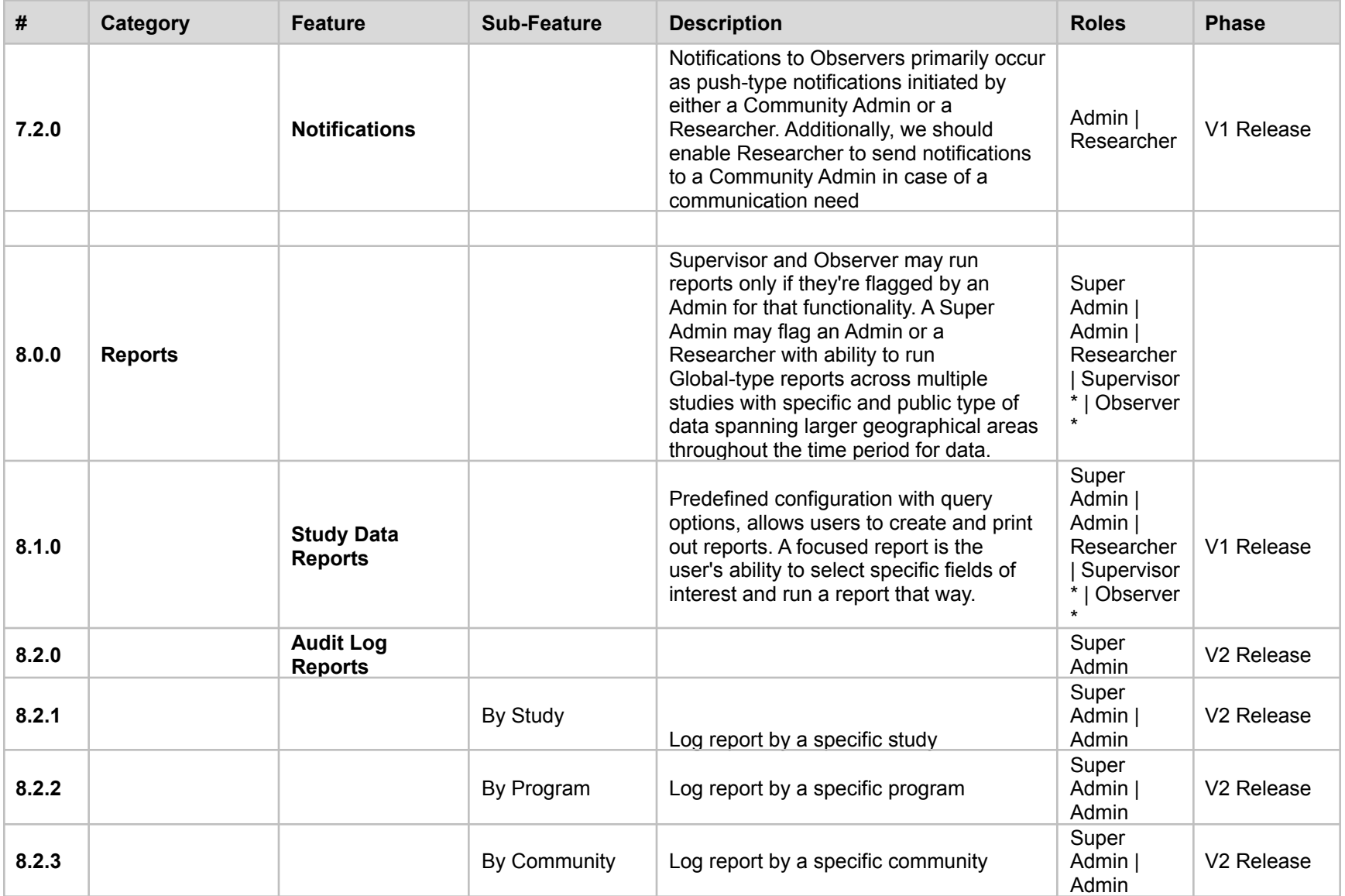

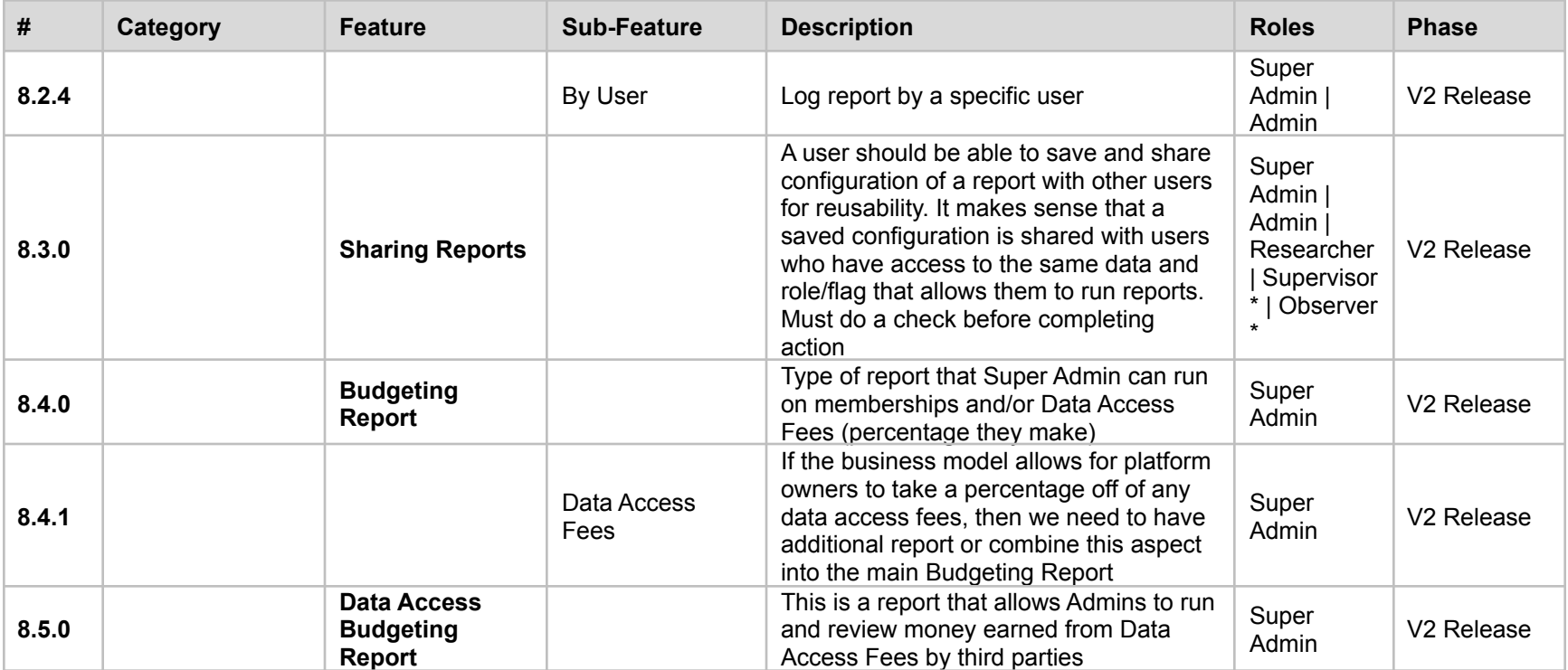

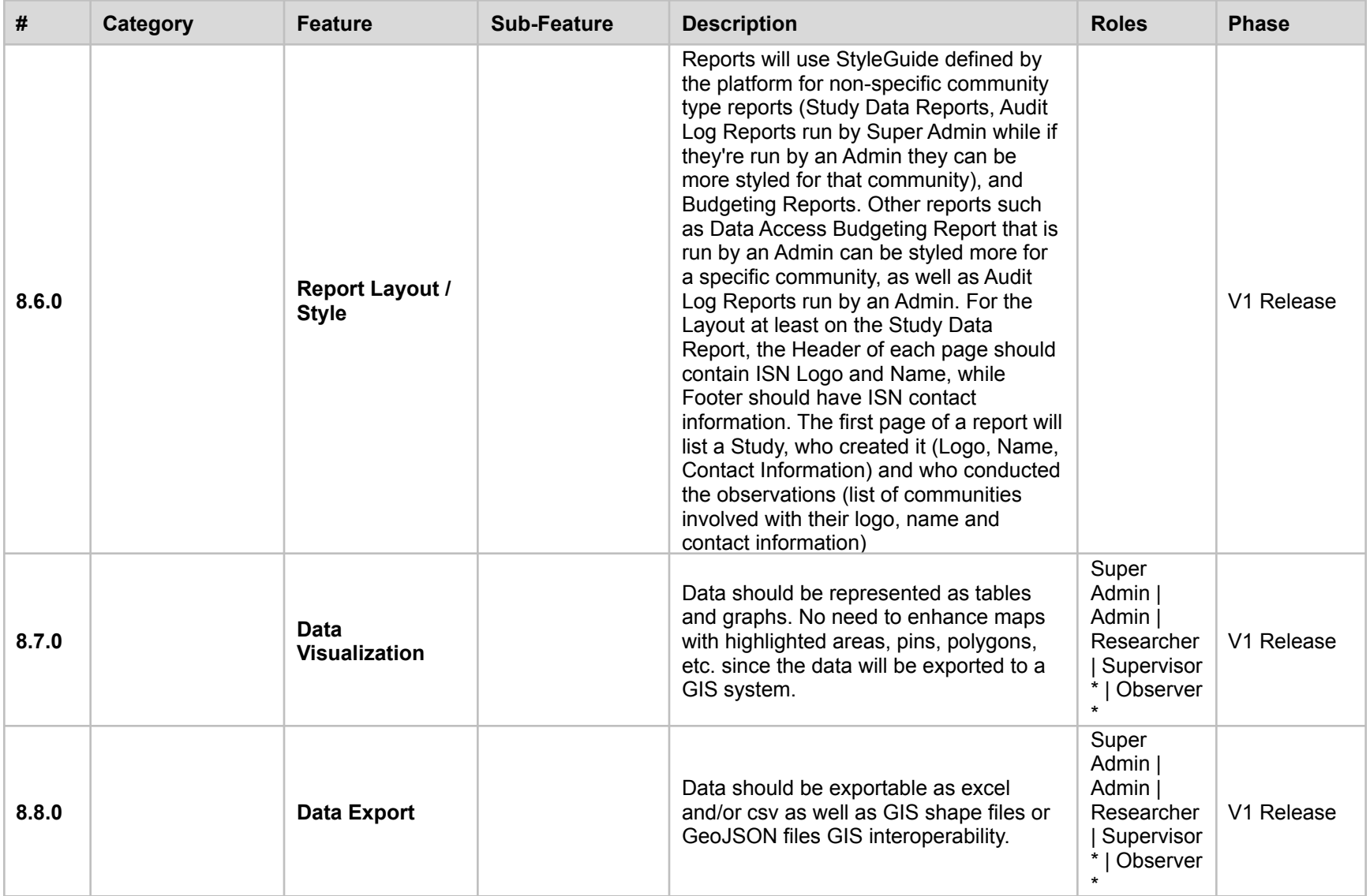

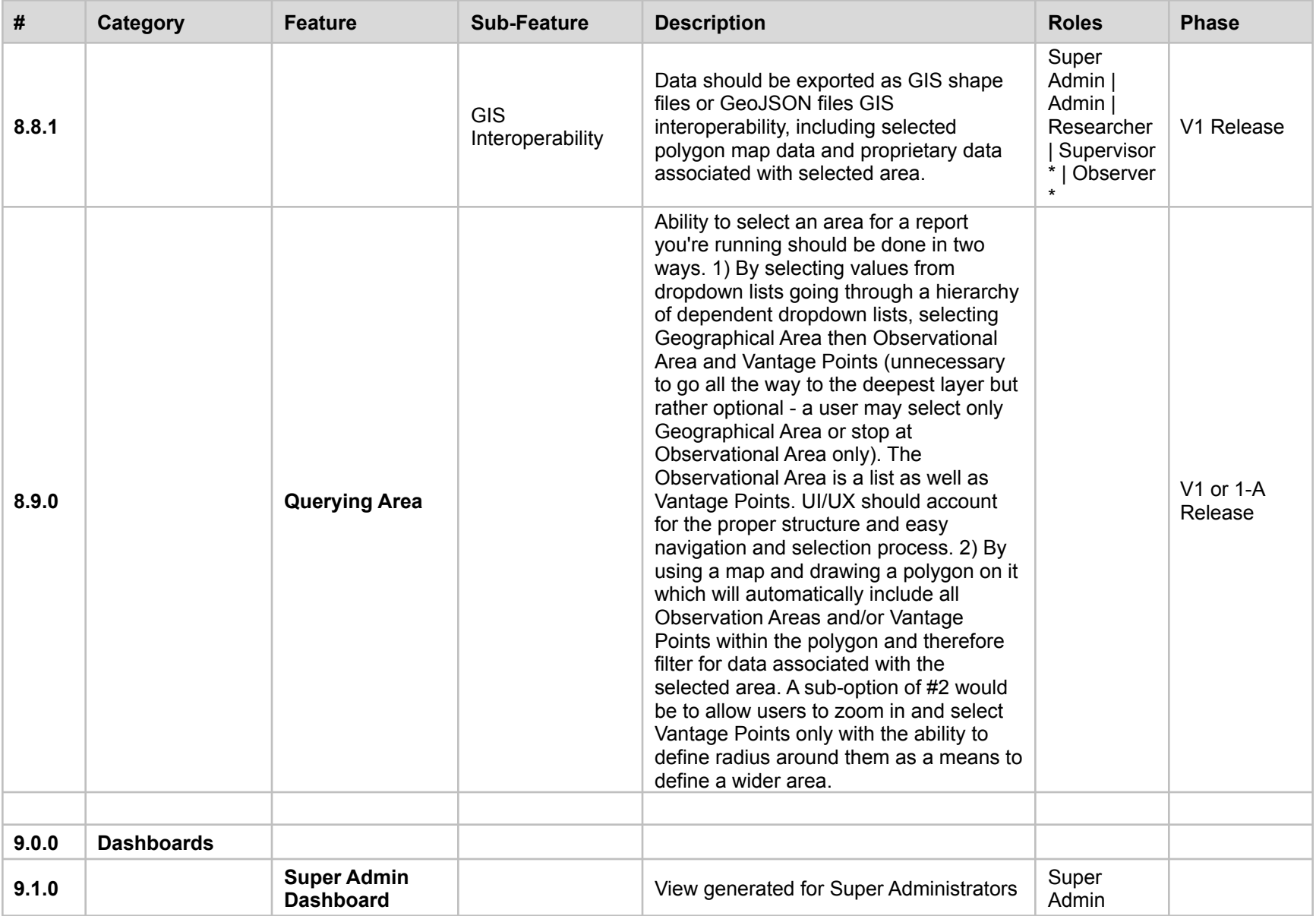

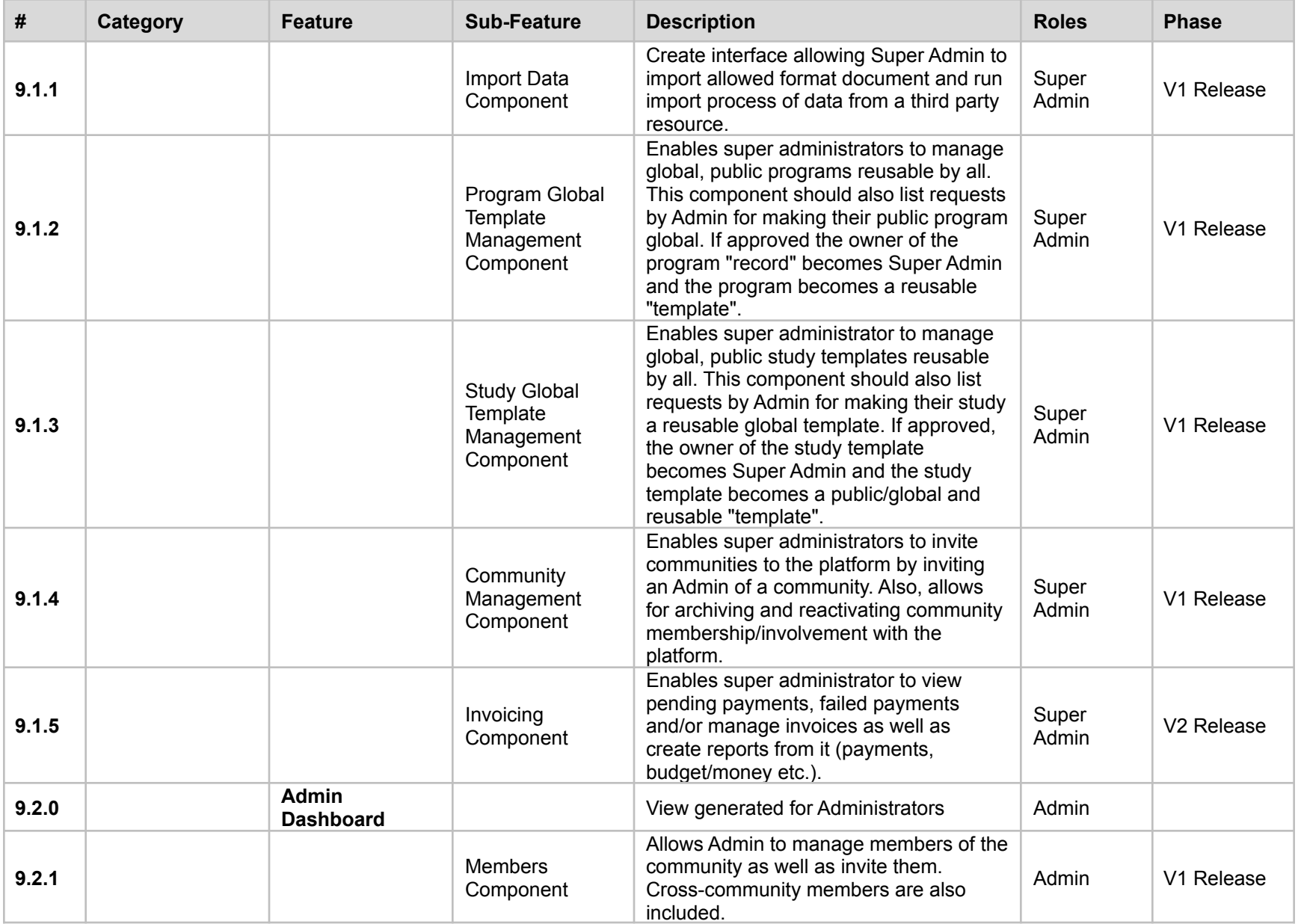

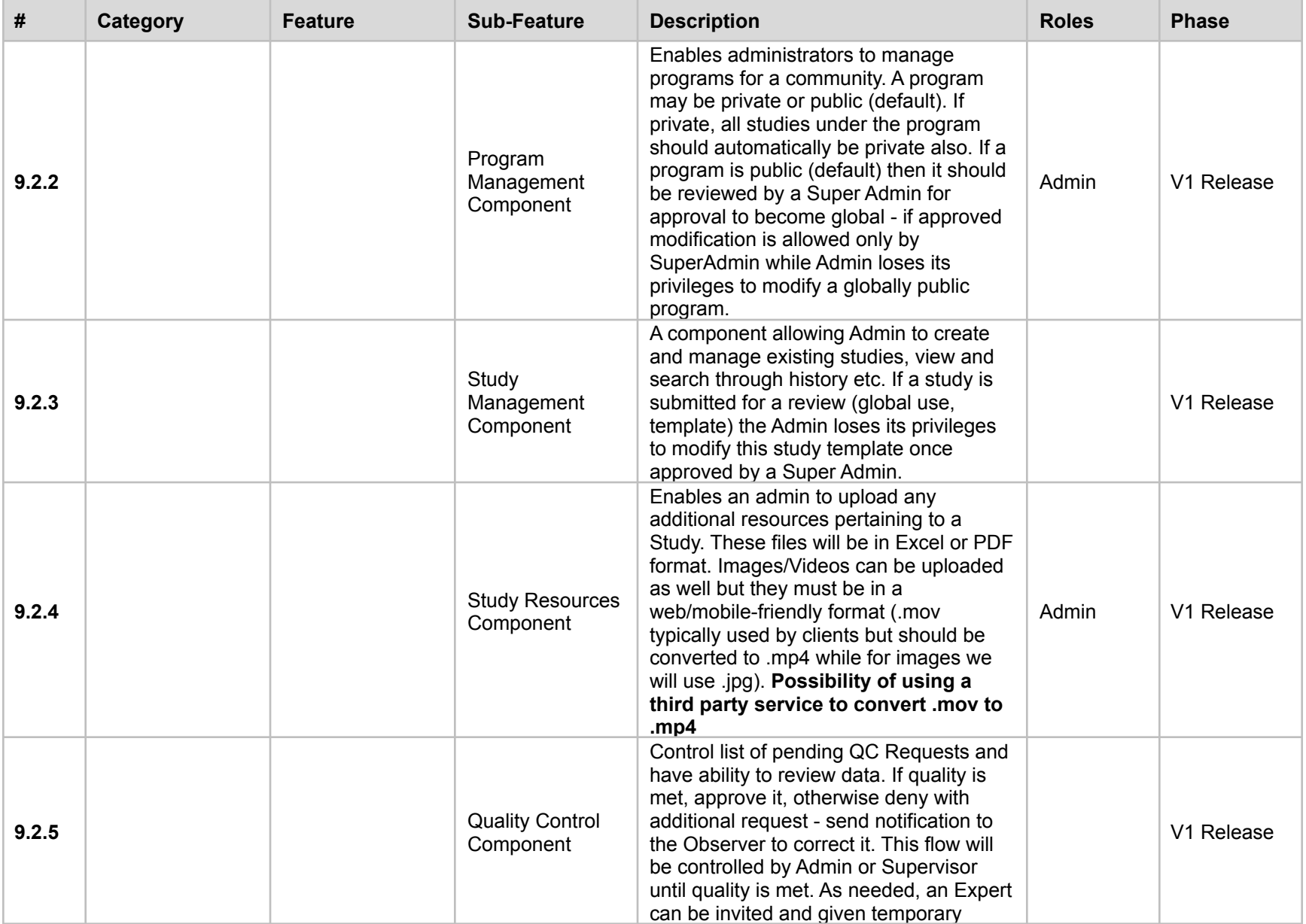

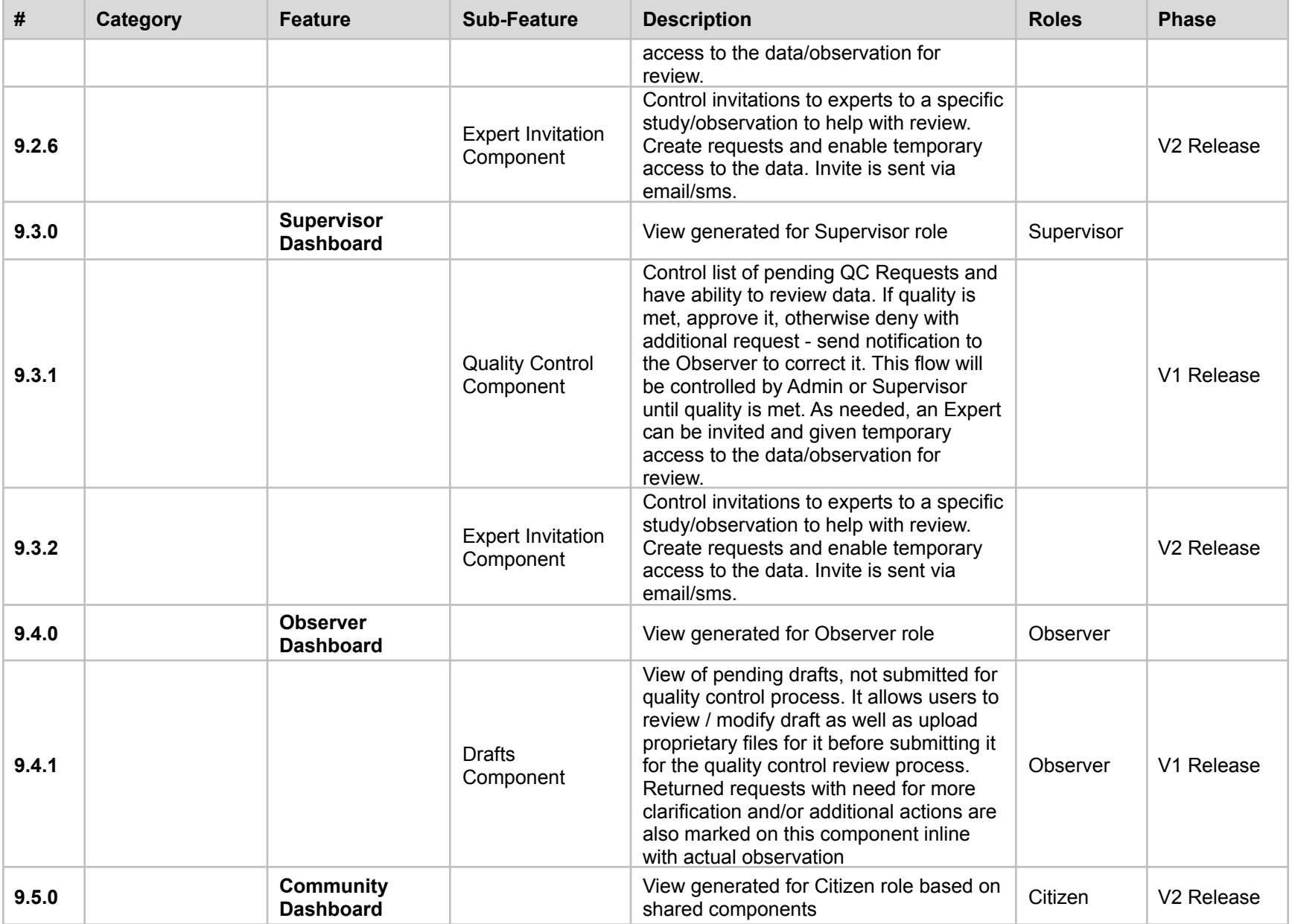

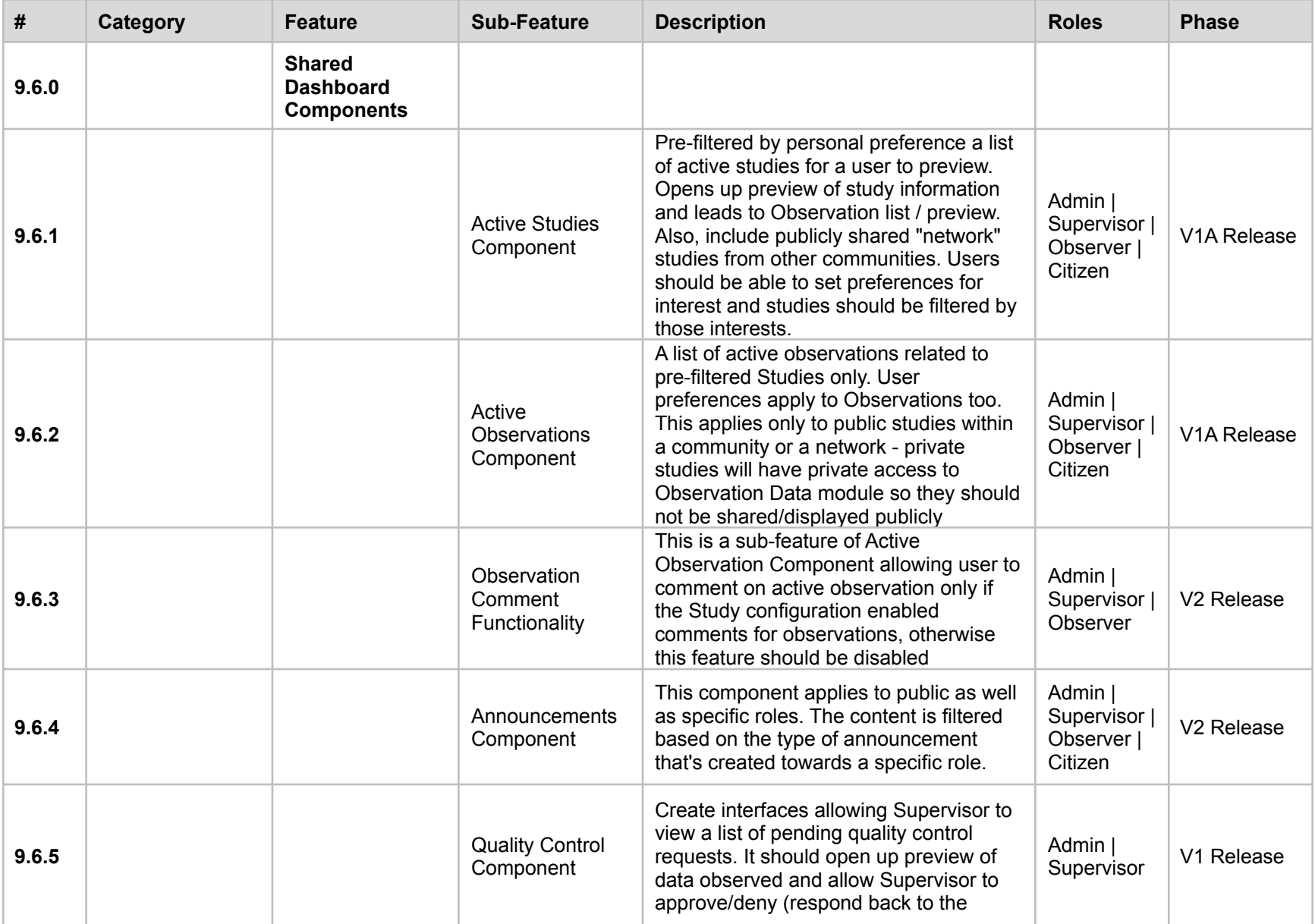

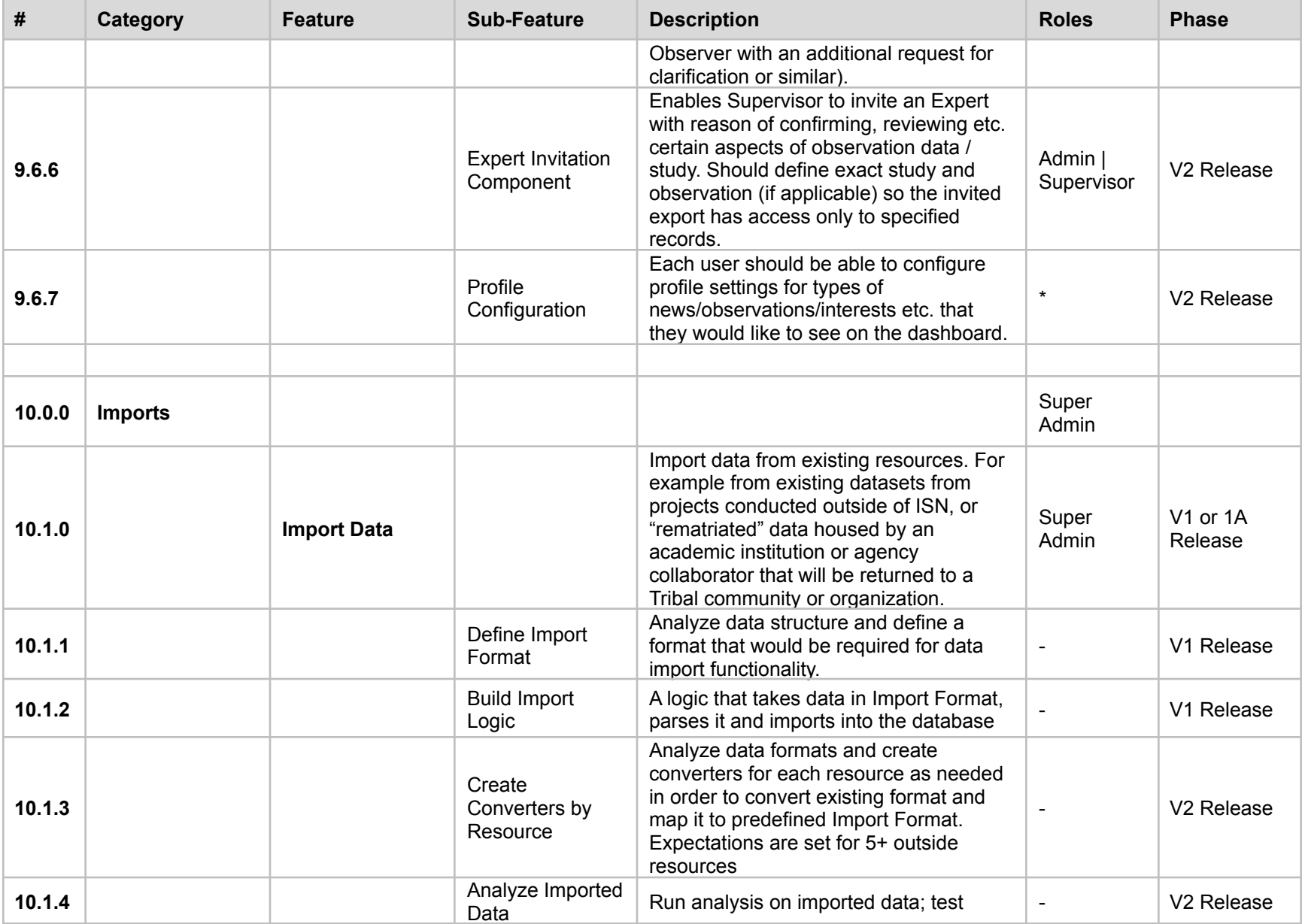

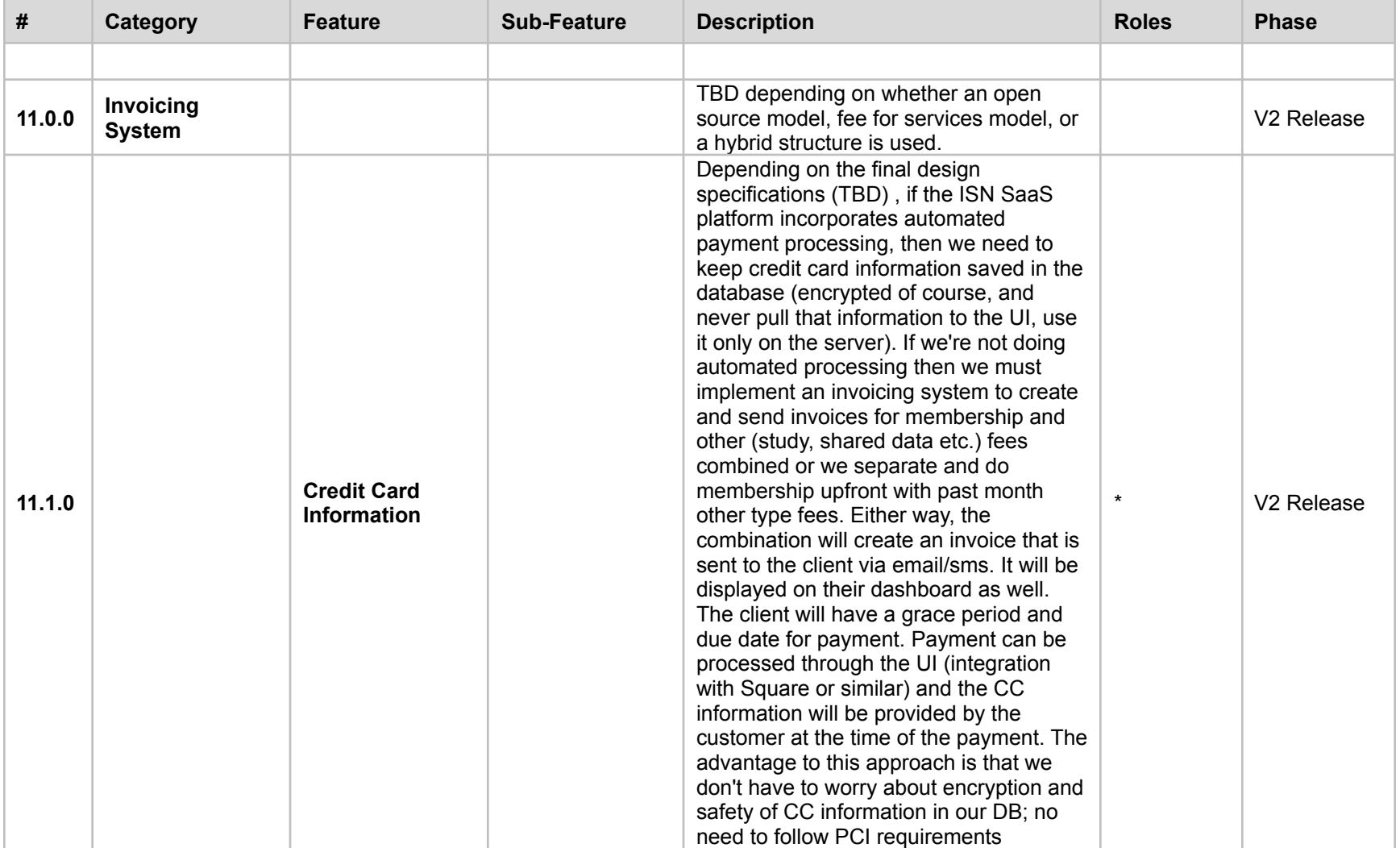

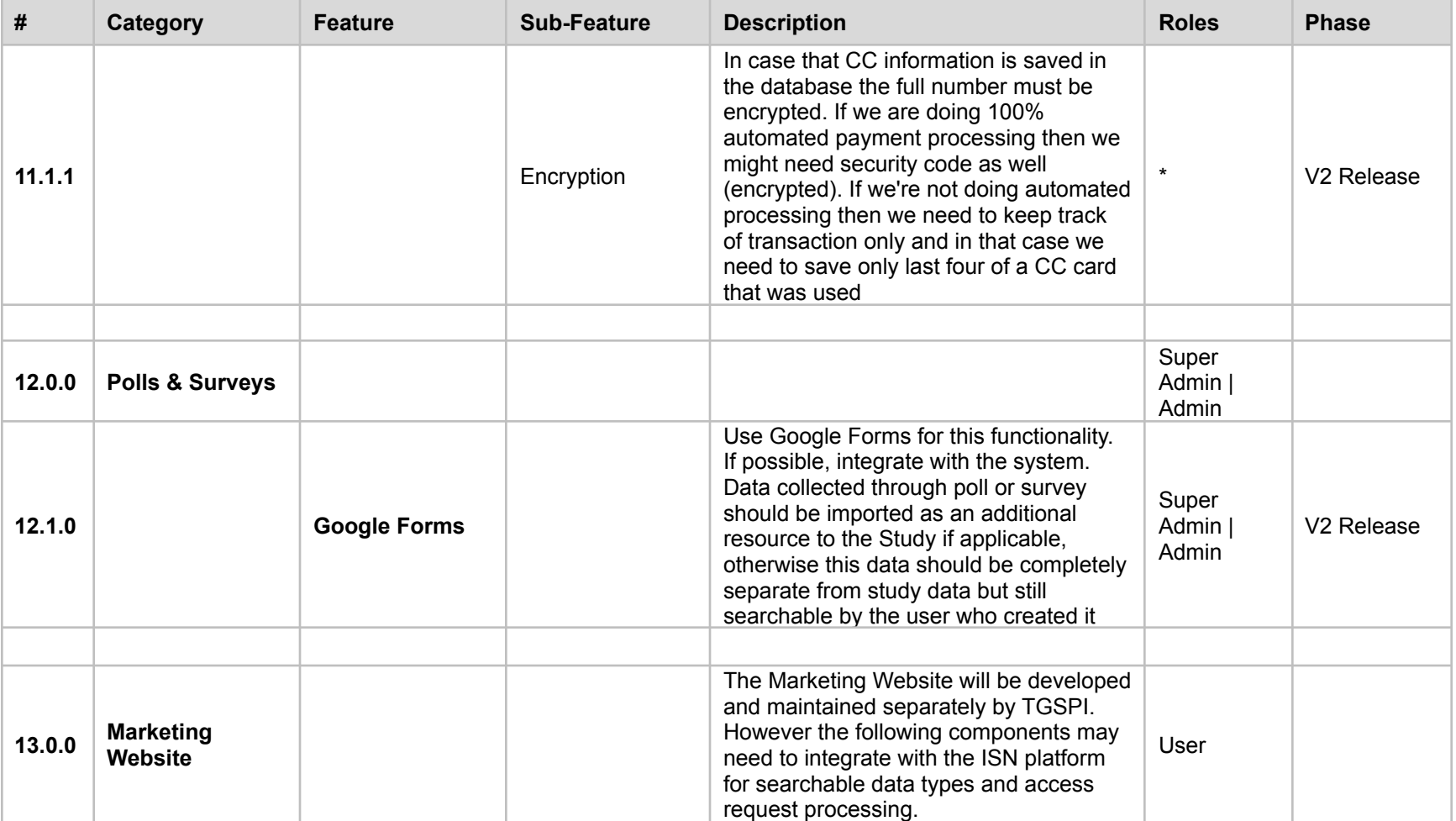

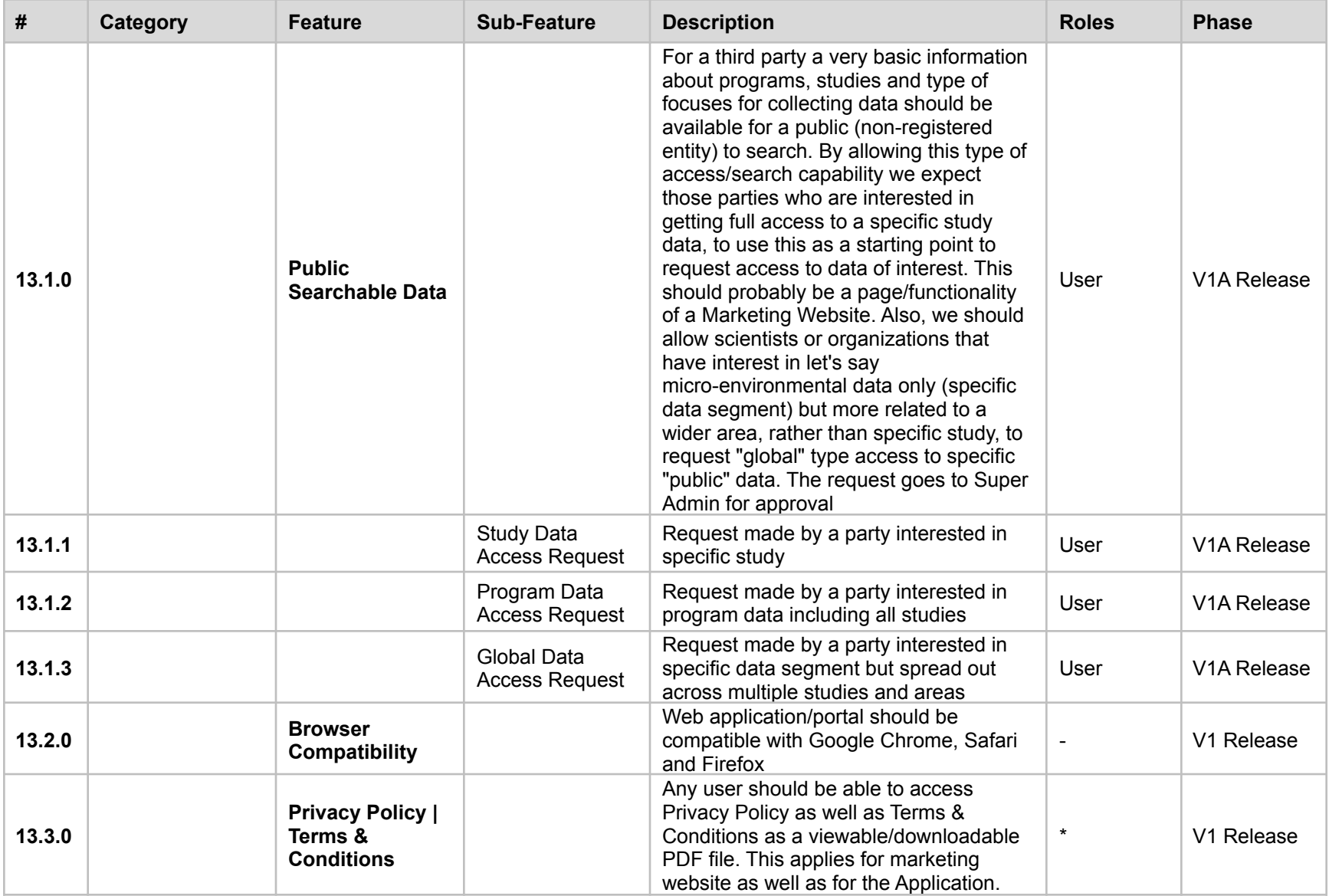

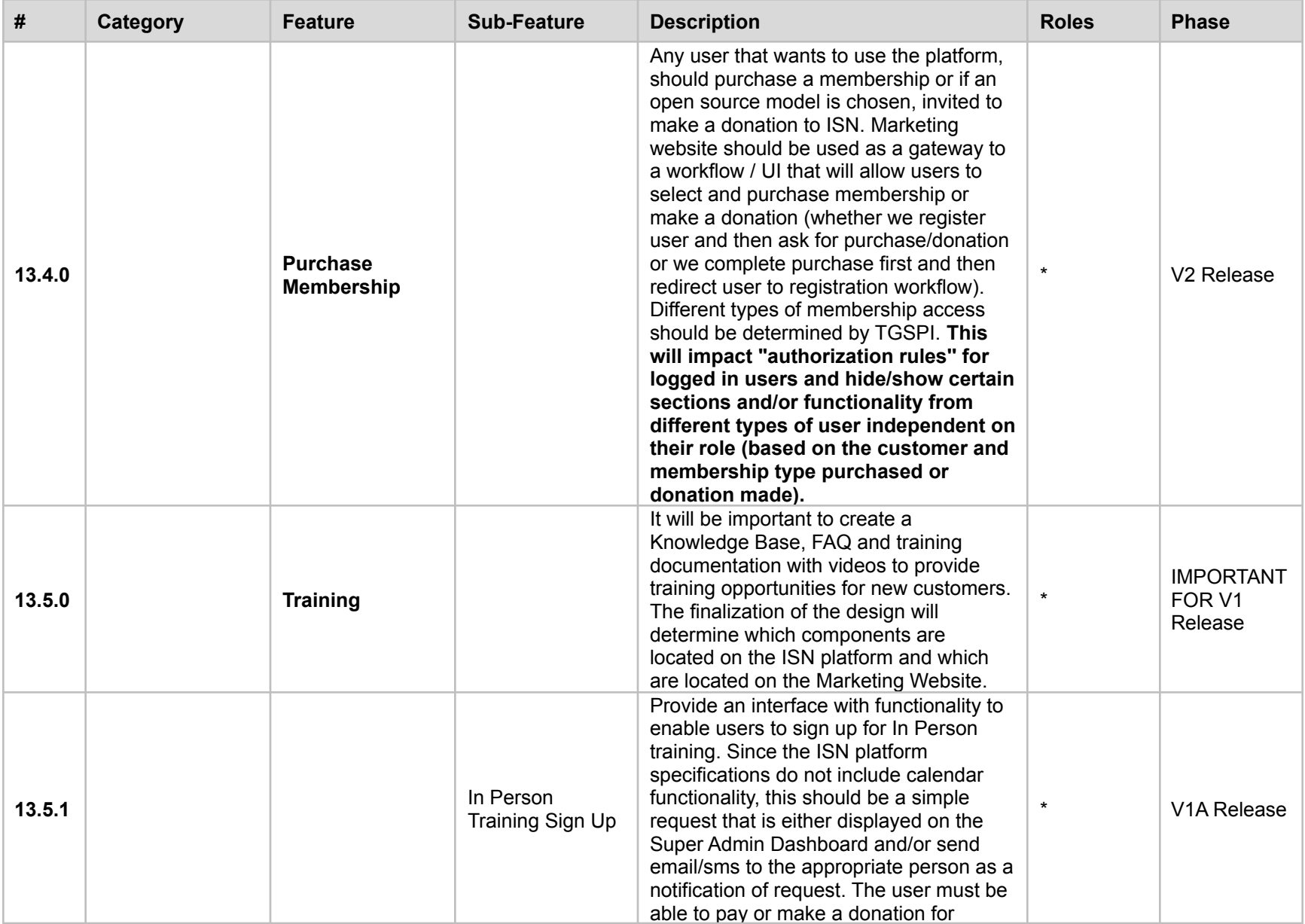

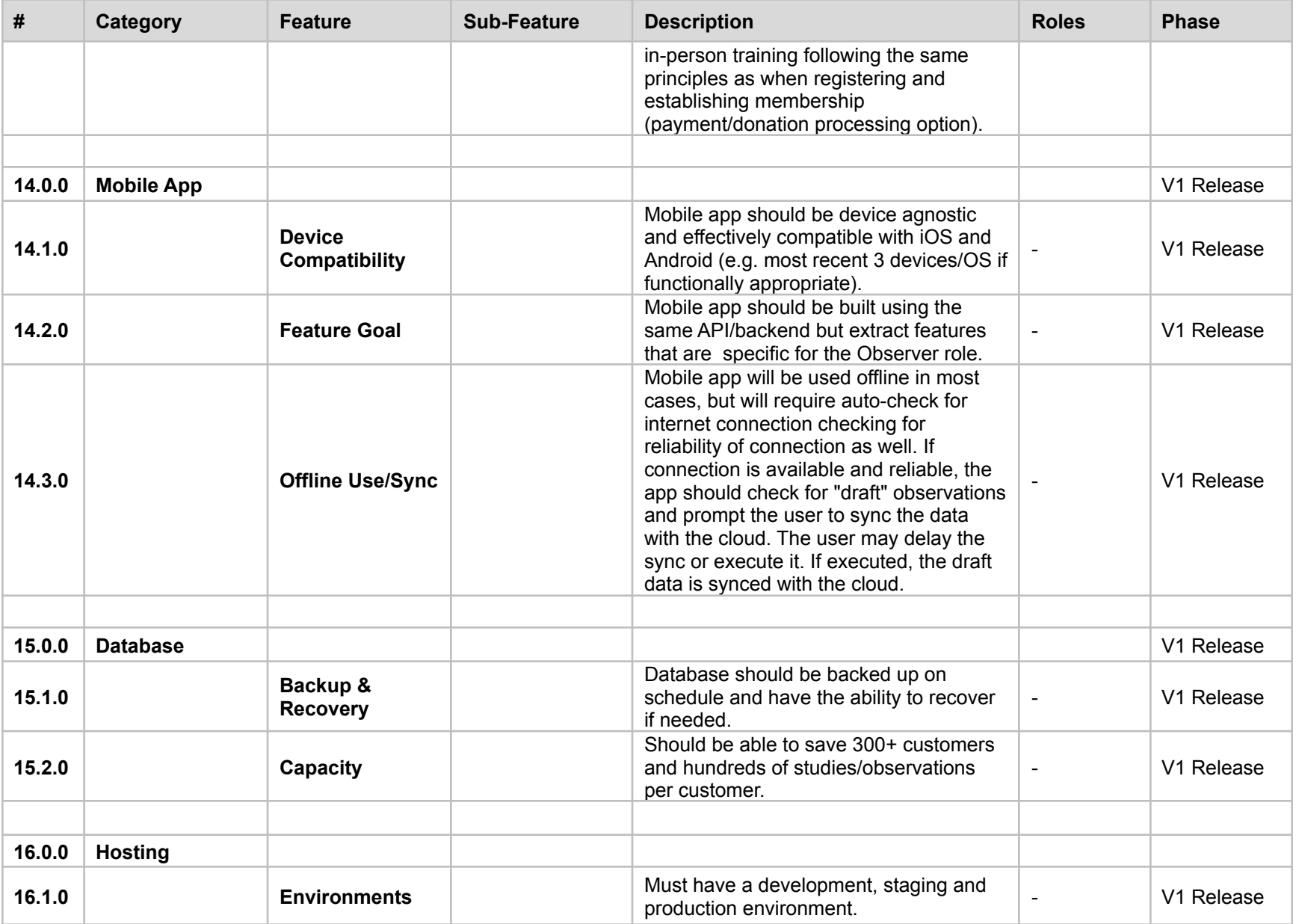

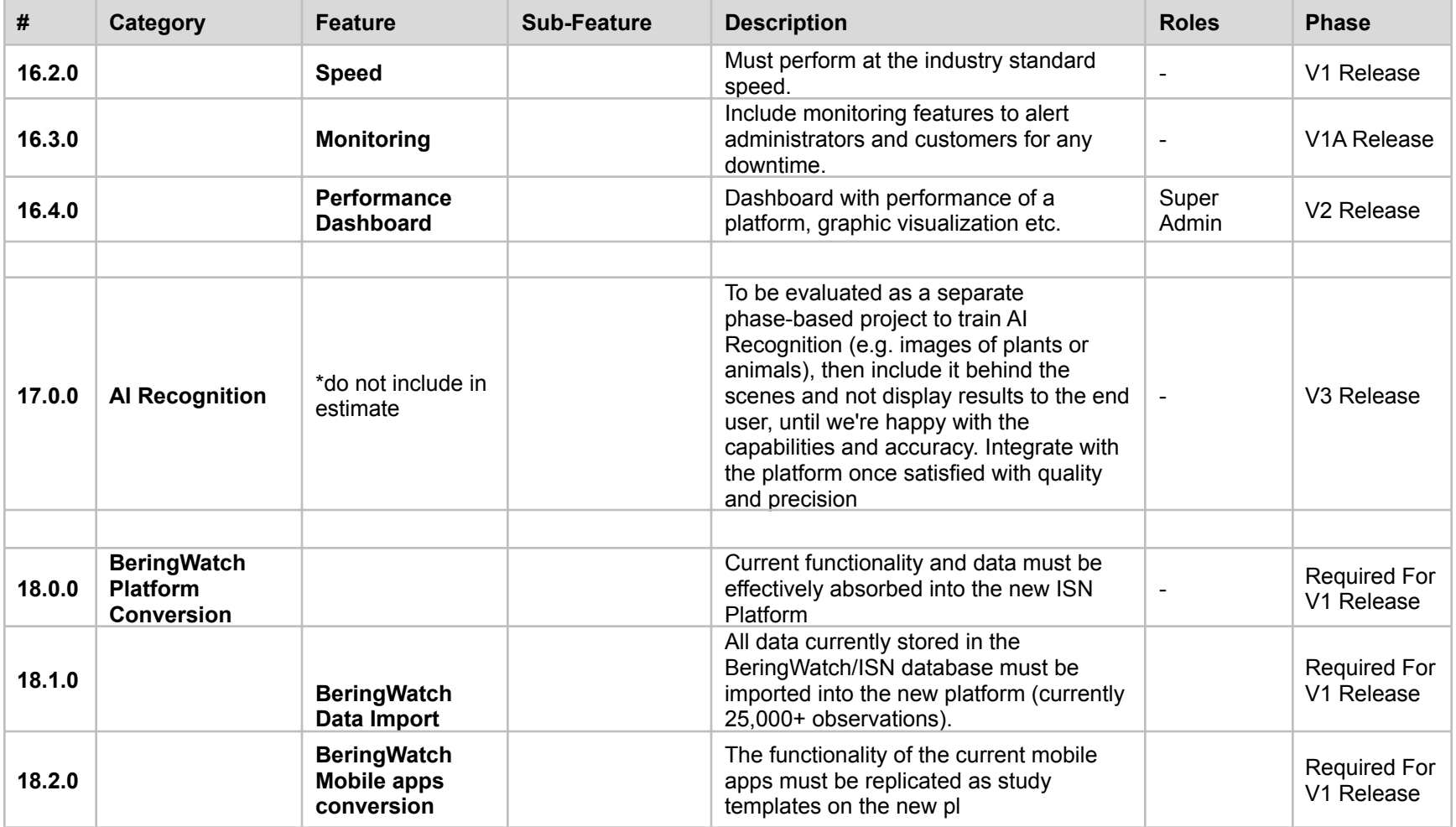